# **Comment fonctionne un réseau informatique ? 2**

### **1 – Le serveur DHCP**

Le **serveur DHCP** délivre **automatiquement** des adresses IP aux systèmes qui se connectent sur un réseau.

Dans ce cas, votre système peut **changer d'IP** à chaque démarrage.

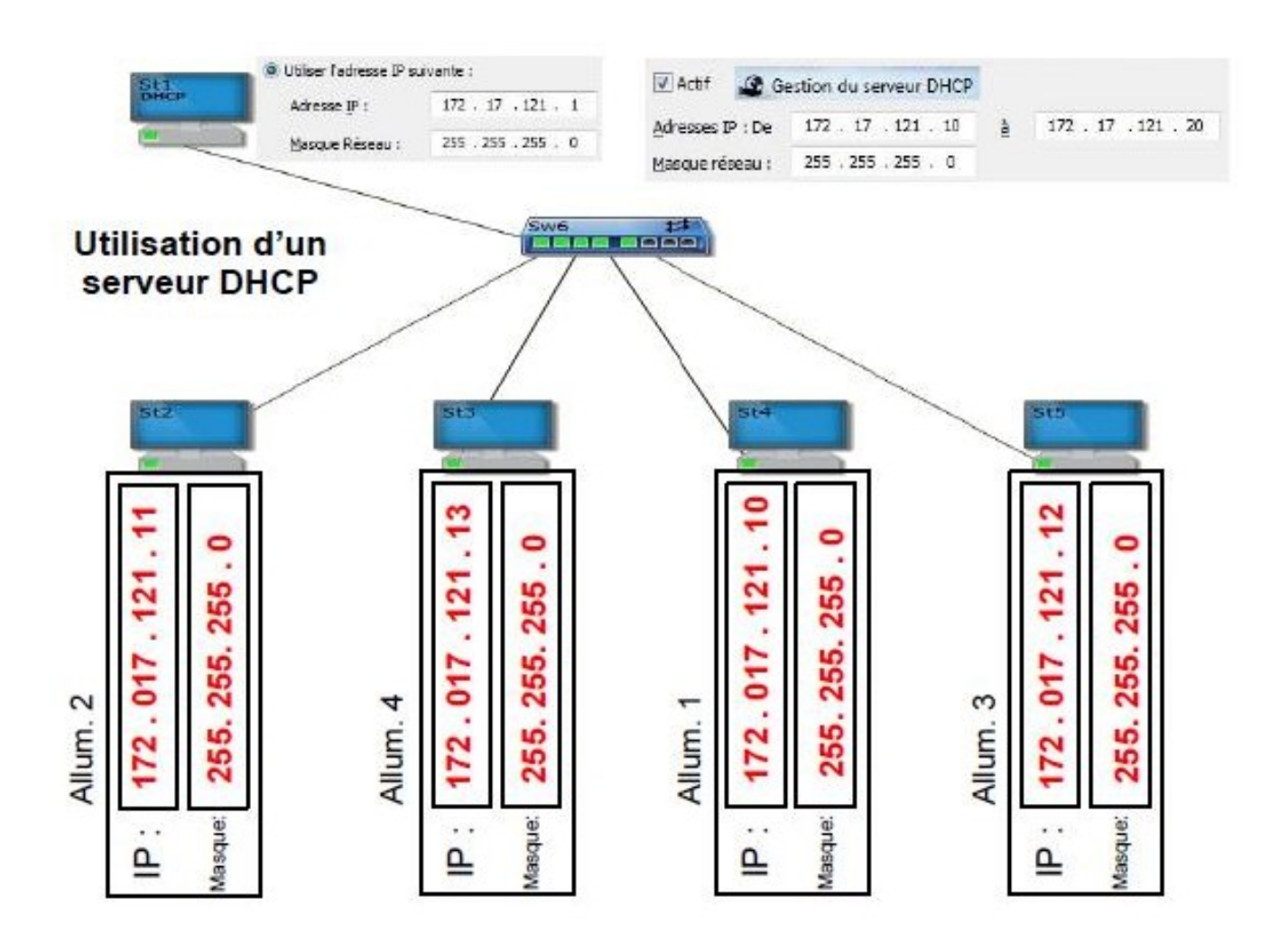

## **2 - L'adresse MAC**

Pour s'identifier physiquement dans un réseau LAN, tous les équipements réseau disposent d'un numéro unique : l'adresse MAC.

C'est la carte d'identité d'un équipement réseau.

L'adresse MAC est codée sur 48 bits (6 octets).

L'adresse IP permet de localiser un appareil réseau, l'adresse

MAC permet de l'identifier.

Dans un LAN, les équipements établissent une table pour associer l'adresse IP et l'adresse MAC.

La table d'adresses s'obtient avec la commande « Arp -a ».

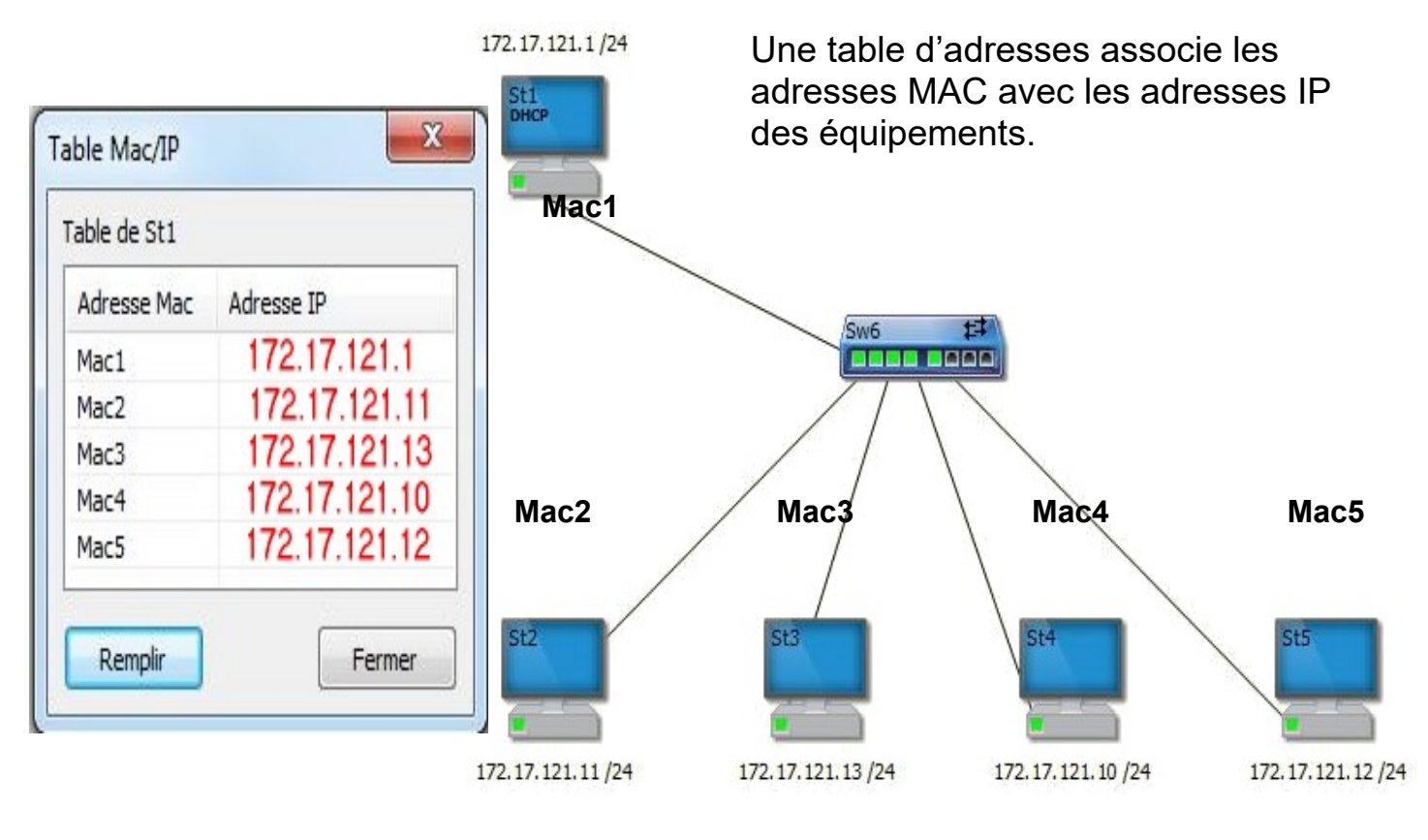

Exemple d'adresse Mac2 : **00:40:F4:73:EF:08**

M. Lancelot - Professeur de Technologie bage 2 Part2 - 3°

### **3 – Le routeur**

Le routeur assure la liaison entre les réseaux.

Pour que le routage s'effectue, il est indispensable de configurer une passerelle entre les réseaux.

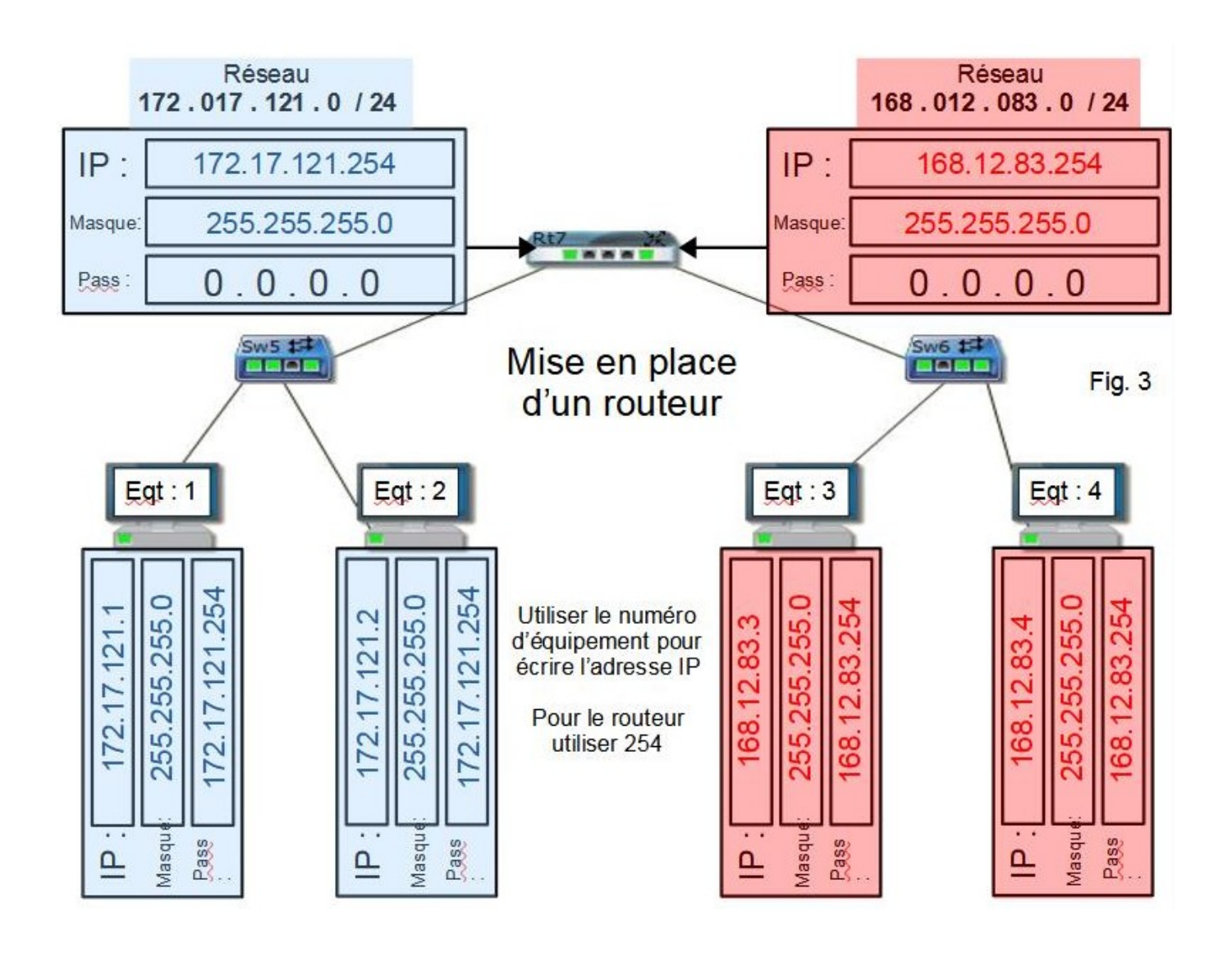

## **4 – La trame**

Pour communiquer entre eux, les ordinateurs utilisent un langage commun : **le protocole TCP/IP.**

Ce protocole découpe l'information en paquets de données appelé : **Trame**.

On y retrouve différentes informations :

- l'adresse Mac et IP de l'expéditeur et du destinataire,

- des données complémentaires (gestion des données),

- le message,
- des données de contrôle (le CRC).

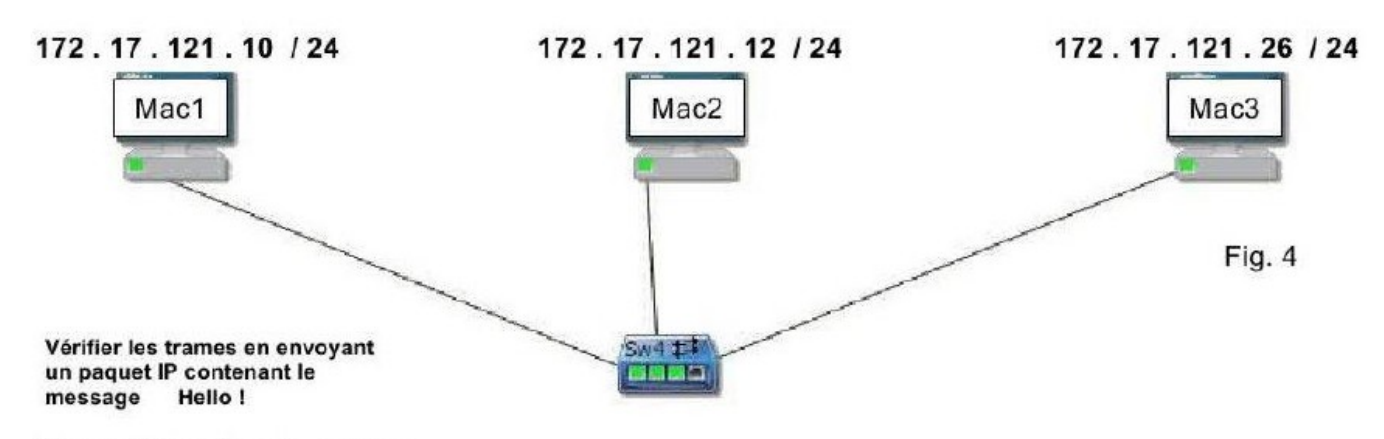

#### Compléter les trames :

Trame envoyée de Mac1 vers Mac3 :

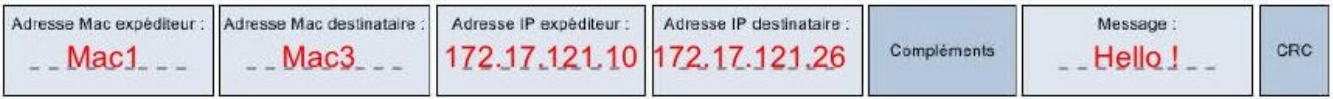

Trame envoyée de Mac3 vers Mac2 :

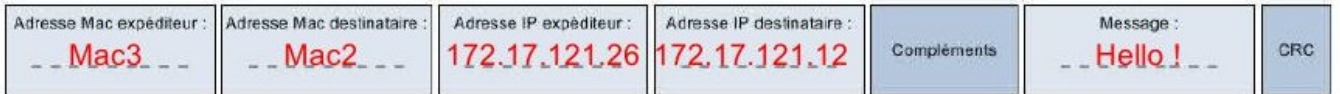

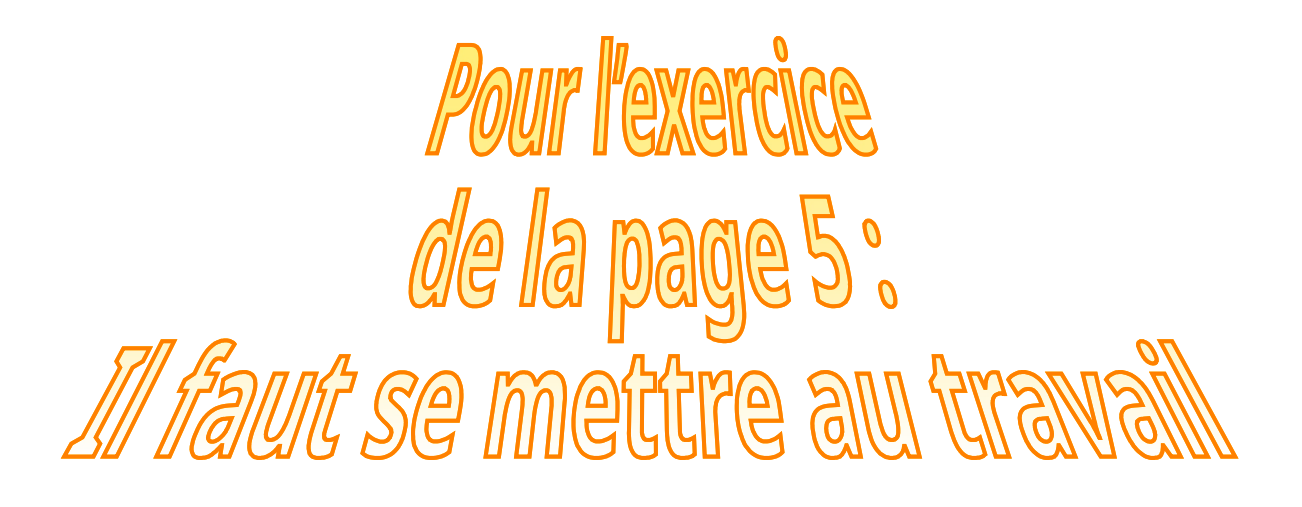

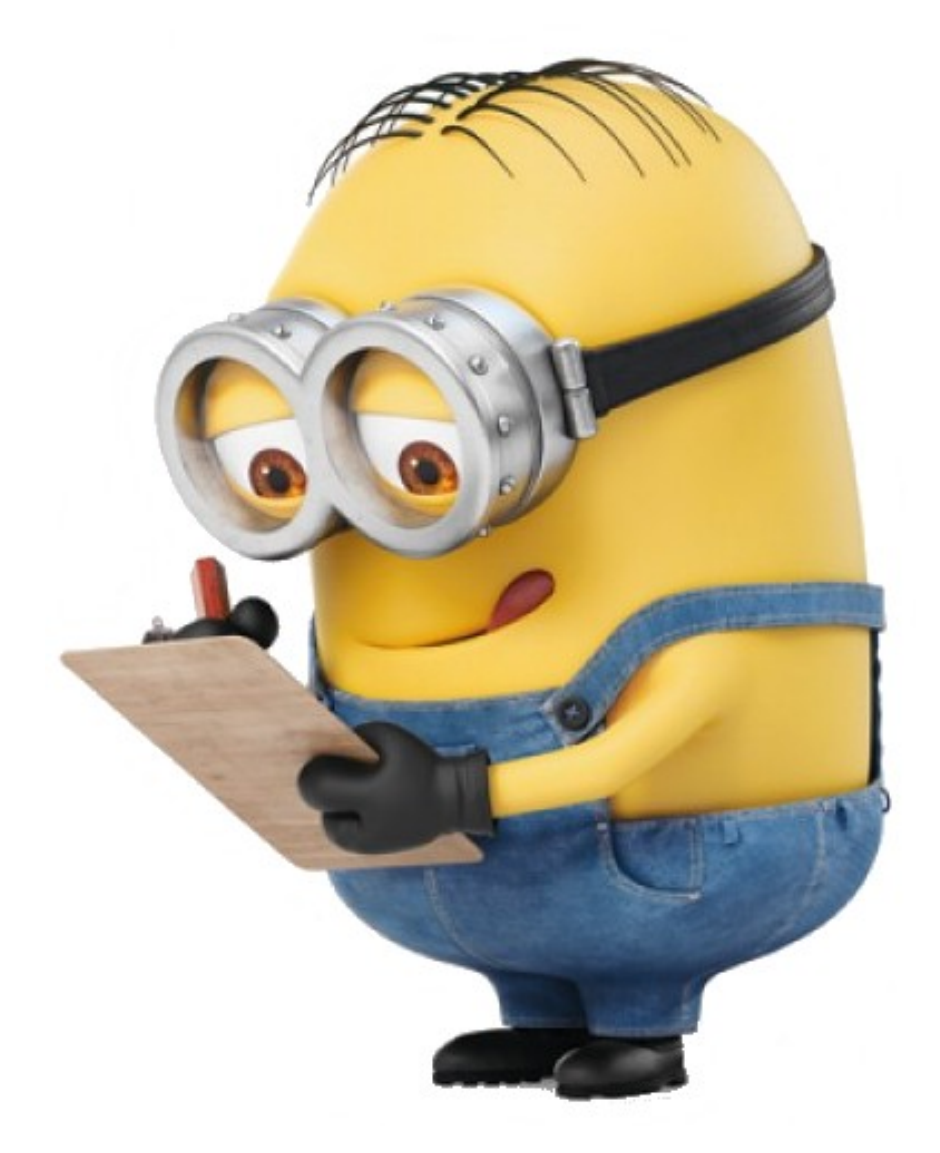